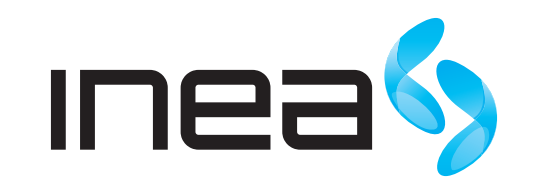

## MODEM OPTYCZNY GPON I-241G-Q

- 1 LAN 1 port do podłączenia komputera
- 2 LAN 2 port do podłączenia dekodera VOD
- 3 LAN 3 port nieaktywny
- 4 LAN 4 port nieaktywny
- 5 RESET restart urządzenia
- 6 TV wyjście sygnału telewizyjnego
- 7 POTS 1 port do podłączenia telefonu
- 8 POTS 2 port do podłączenia telefonu
- 9 POWER złącze do podłączenia kabla zasilającego do adaptera sieciowego
- 10 Port do podłączenia światłowodu

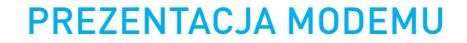

## SYGNALIZACJA DIOD PODCZAS PRACY URZĄDZENIA

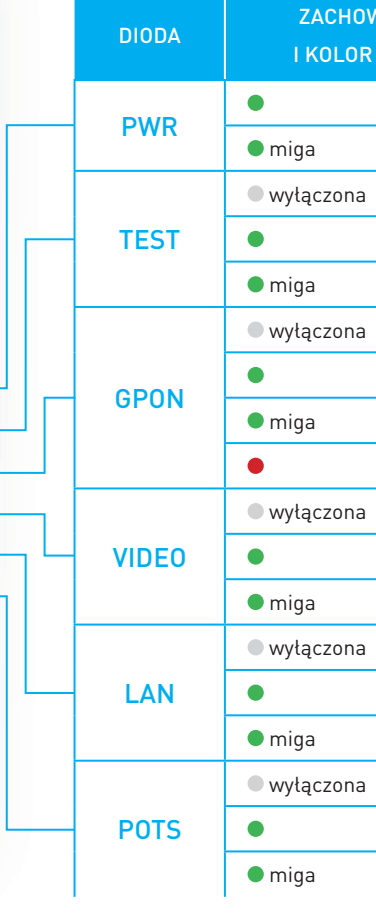

Wtyczka kabla zasilają

Do połączenia z

Przew Do podłączenia za pomocą

Przewód Do podłączenia do za pomocą

> Przewód Do połącze

> > Św

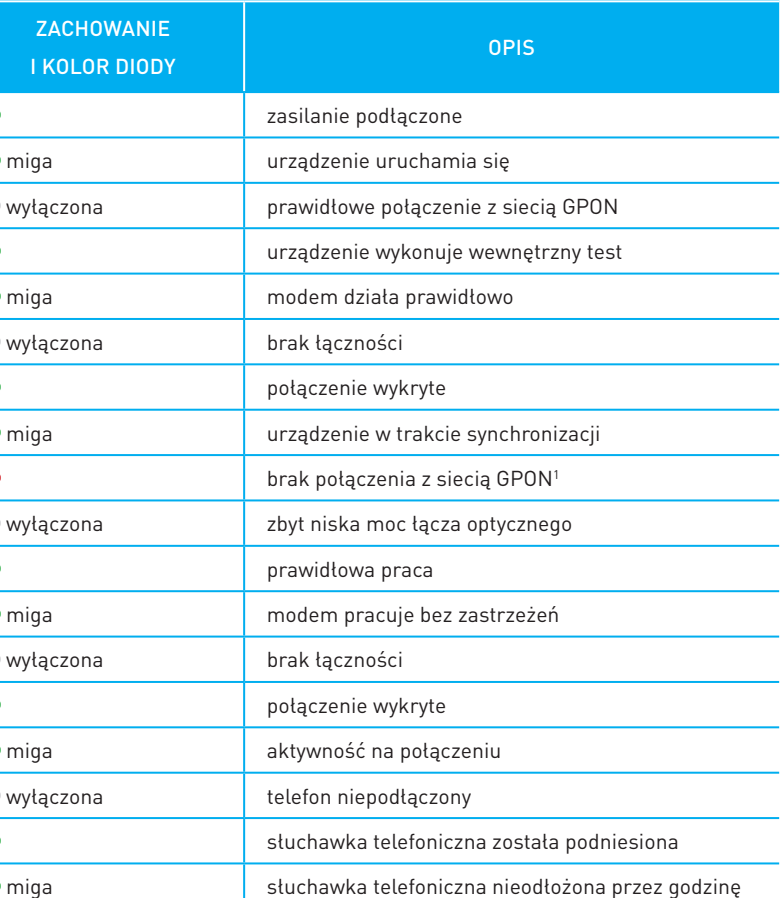

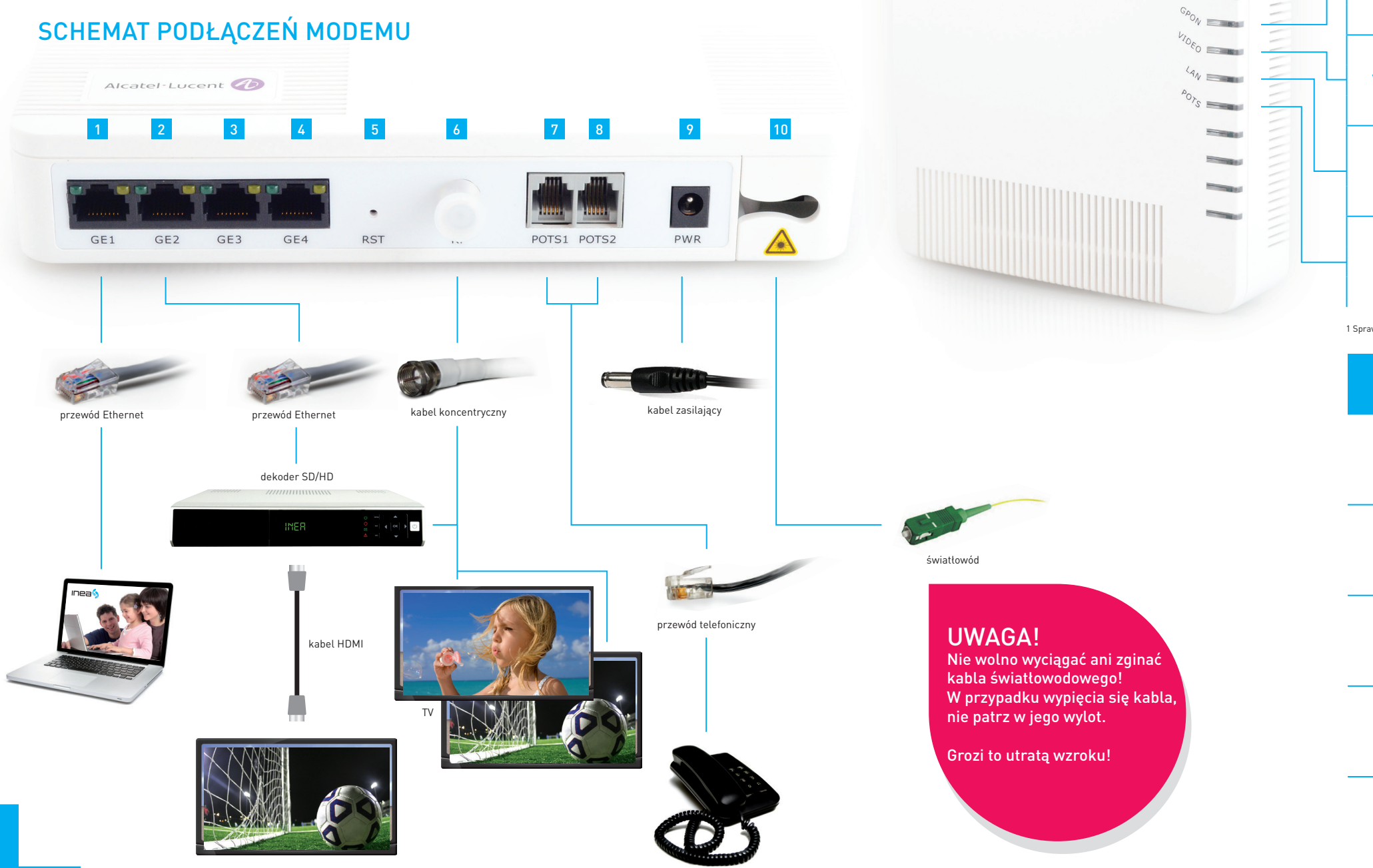

1 Sprawdź czy światłowód jest podłączony do modemu optycznego.

## ELEMENTY NIEZBĘDNE DO INSTALACJI

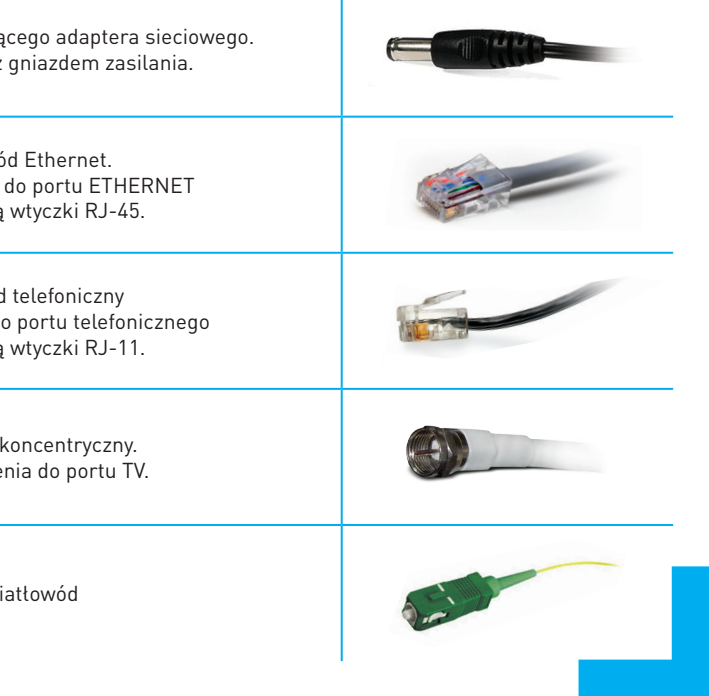

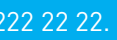

W RAZIE PROBLEMÓW NASI KONSULTANCI UDZIELĄ PAŃSTWU DODATKOWYCH INFORMACJI TECHNICZNYCH POD NUMEREM INFOLINII 61 222 22 22.

 $\Theta$